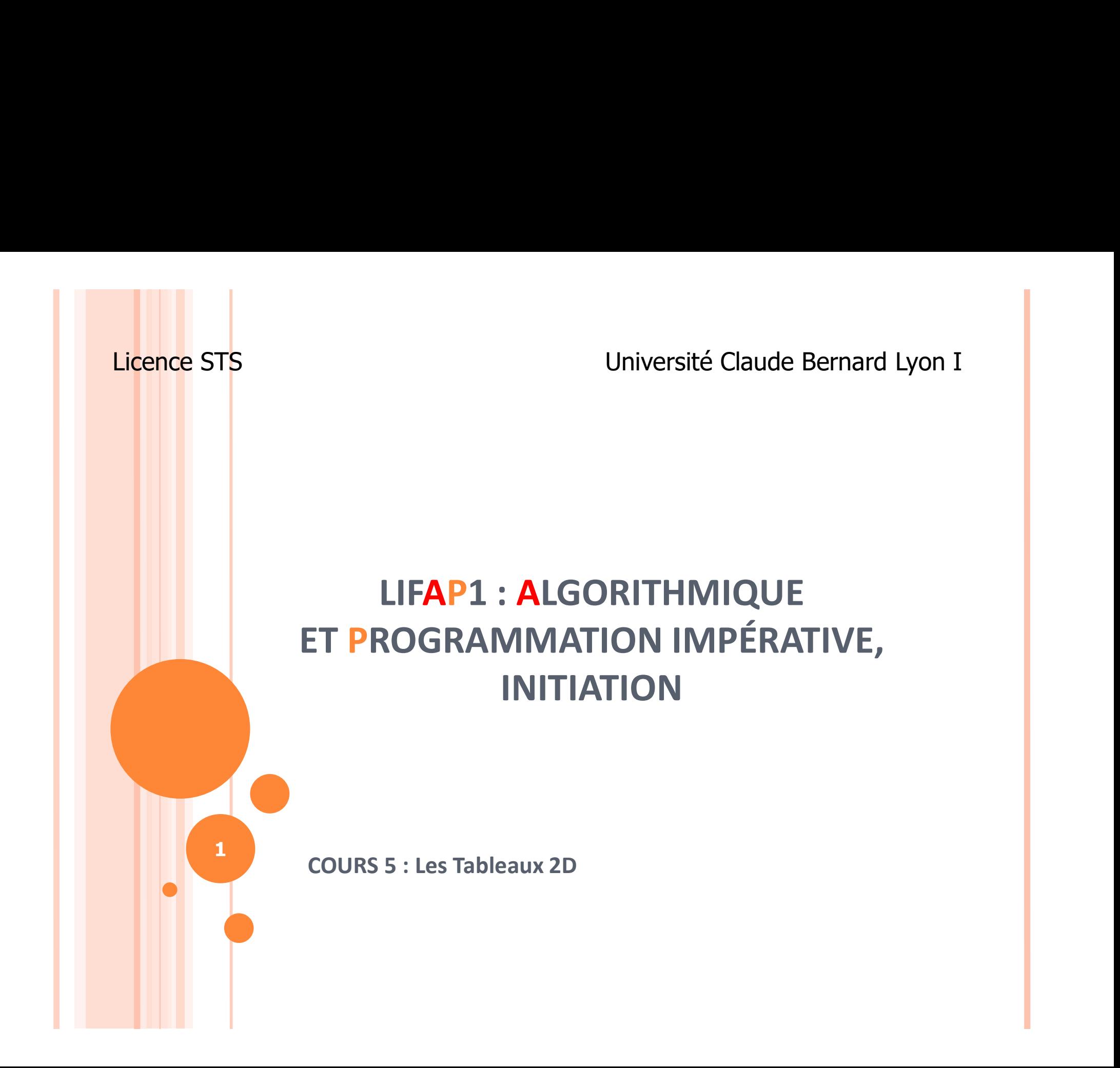

### PLAN DE LA SÉANCE

#### Apprendre à manipuler des tableaux

- 2 dimensions
- Multi-dimensions

o Application au cas particulier des ensembles

### TABLEAU À 2 DIMENSIONS

- o Déclaration :
- T : tableau [10] [5] d'entiers
- o T sera un tableau de 10 lignes et 5 colonnes
- Accès :
	- $T[i-1][j-1]$
	- o désigne la case à la i<sup>ème</sup> ligne et jème colonne

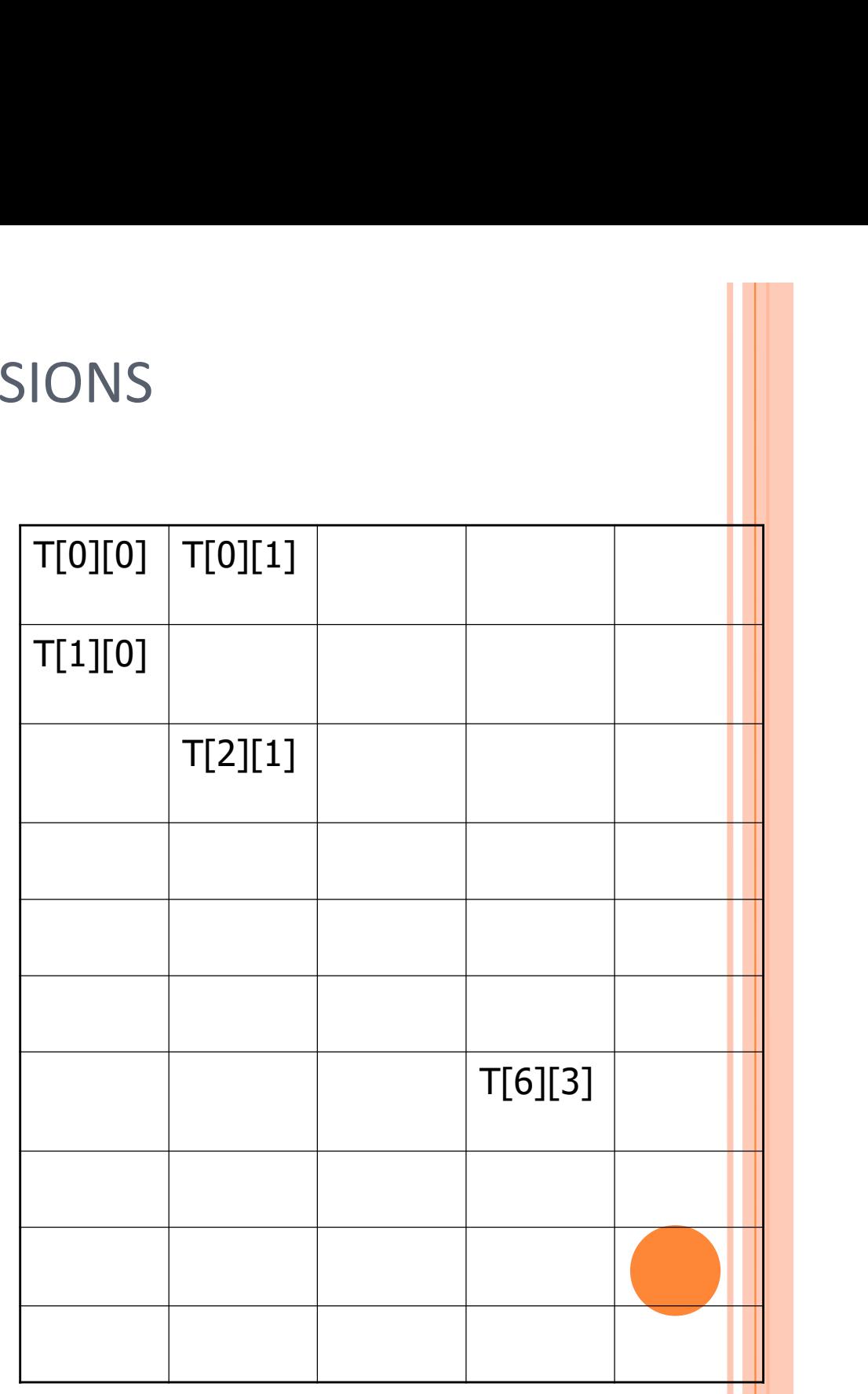

# TABLEAU À 2 DIMENSIONS : UTILITÉ

4

- Modélisation de la notion mathématique de matrice
- Modélisation d'une grille :
	- **•** Bataille navale
	- Tétris
- o Modéliser une surface ou un plan

## INITIALISATION

procédure initialisationA0 ( T : tableau[10][10] de entier )

préconditions : aucune

donnée/résultat : T

description : met des 0 dans toutes les cases du tableau 2D variable locale : i : entier, j : entier

```
début
```

```
Pour i allant de 0 à 9 par pas de 1 faire
         Pour j allant de 0 à 9 pas de 1 faire
                  T[i][j] \leftarrow 0Fin Pour
```
Fin Pour

fin

# LA MATRICE IDENTITÉ

- Matrice carrée : tableau de taille n\*n
- o Des 0 partout sauf sur la diagonale : si i=j alors on met un 1
- Algorithme de remplissage
	- On initialise dans un premier temps avec que des 0 (initialisationA0)
	- On met les 1 sur la diagonale T[i][i]

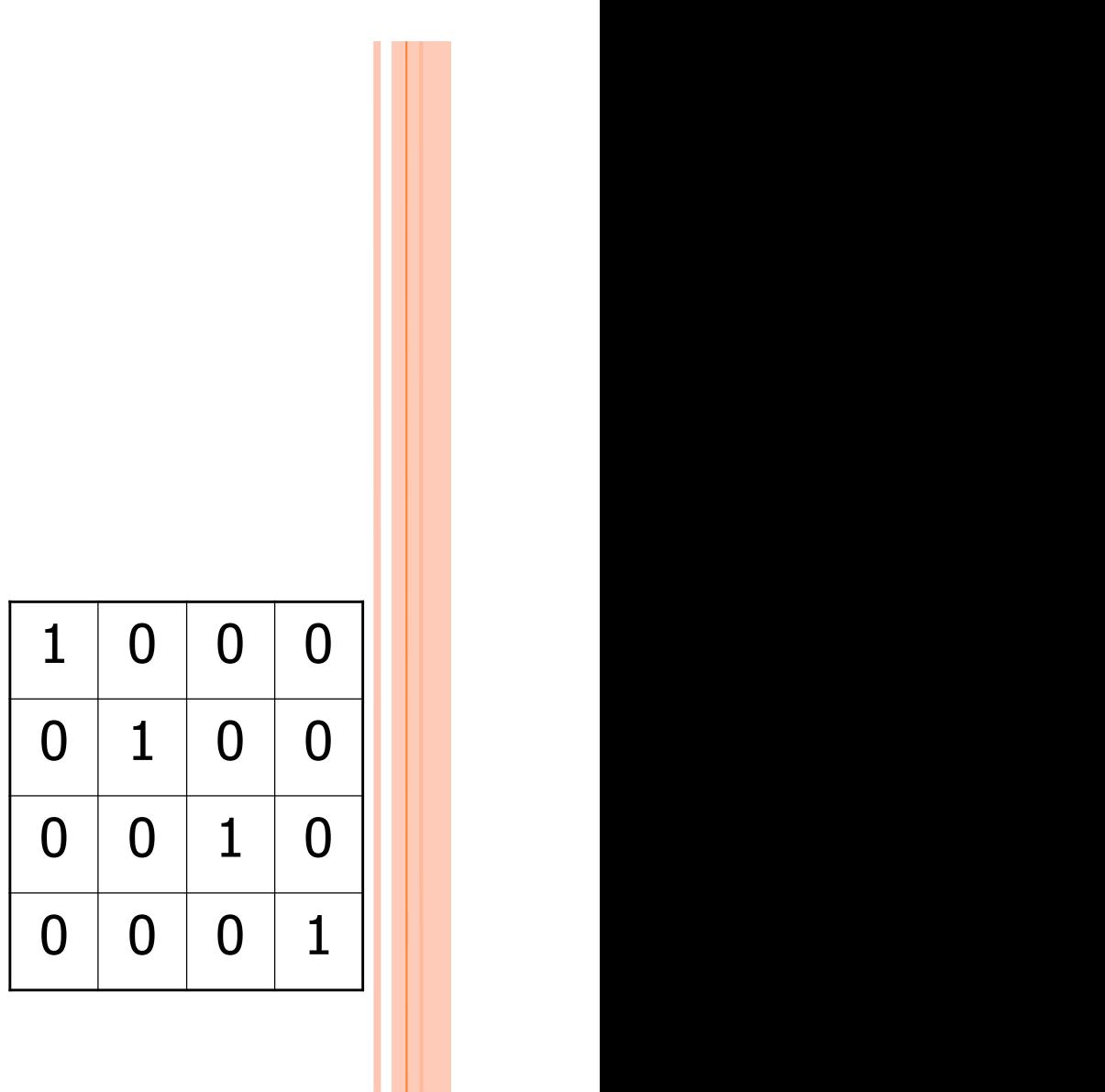

# LA MATRICE IDENTITÉ : "POUR"

```
procédure identité ( T : tableau[10][10] de entier )
    préconditions : aucune
    donnée/résultat : T
    description : met des 1 sur la diagonale du tableau
    variable locale : i : entier
       début
           initialisationA0(T)
            Pour i allant de 0 à 9 par pas de 1 faire
                  T[i][i] \leftarrow 1Fin Pour
```
7

Fin

## REMARQUES, EXTENSION ND

- o Comme pour les tableaux 1 dimension, les nombres de lignes et de colonnes effectivement utilisées peuvent être passés en paramètres :
	- taille dans chaque dimension
	- indices début et fin dans chaque dimension (bloc)
	- ▶ Utilisation partielle de la matrice
- Nombre de dimensions aussi grand que l'on veut : ille dans chaque dimension<br>dices début et fin dans chaque dimension (bloc)<br>tilisation partielle de la matrice<br>bre de dimensions aussi grand que l'on veut :<br>3 : tableau [N][M][O] de truc<br>e à 3 dimensions<br>mitation dues :<br>8 R
	- T3 : tableau [N][M][O] de truc
		- à 3 dimensions
	- Limitation dues :
		- o Représentation graphique et "visuelle" difficile pour programmeur
		- Manipulation des indices

## STRUCTURE ABSTRAITE : L'ENSEMBLE

- Application directe des tableaux
- o Objet mathématique

 Restriction à un ensemble fini Chaque élément est unique Une valeur appartient ou n'appartient pas à un ensemble Opérations sur les ensembles : Union / intersection / différence Ordre partiel : relation d'inclusion <sup>9</sup>

#### ENSEMBLE VIA L'UTILISATION D'UN TABLEAU

- Déclaration du tableau :
	- Dimension = cardinalité maximale de l'ensemble
- o Si toutes les positions du tableau ne sont pas significatives, il faut mémoriser celles qui contiennent des données valides :
	- généralement placées en début de tableau
	- une variable indique le nombre de positions valides à partir du premier indice (n éléments occupent les indices compris entre 0 et n-1)

### TABLEAU DES 10 PREMIÈRES VALEURS DE LA FACTORIELLE

- Conditions d'ensemble vérifiées ?
	- Ensemble fini : 10 valeurs uniquement
	- $\checkmark$  Valeurs uniques : les valeurs de la factorielle pour n de 1 à 10 sont bien toutes différentes
- ▶ On peut utiliser ce concept mathématique pour formaliser le problème
- $\triangleright$  Définition d'un tableau contenant ces valeurs

### TABLEAU DES 10 PREMIÈRES VALEURS DE LA FACTORIELLE

o Déclaration :

- Fact10 : tableau [ 10 ] de entier
- Les valeurs contenues dans le tableau sont indéterminées  $\triangleright$  Procédure d'initialisation O Déclaration :<br>
• Fact10 : tableau [10] de entier<br>
○ Les valeurs contenues dans le tableau sont indéterminées<br>
→ **Procédure d'initialisation**<br>
○ <u>Attention</u> : par définition, les tableaux seront passés<br>
en *Données/Résul*
- en Données/Résultats
- Fact10 : tableau [10] de entier<br>
es valeurs contenues dans le tableau sont indéterminées<br> **► Procédure d'initialisation**<br>
ttention : par définition, les tableaux seront passés<br>
n *Données/Résultats*<br>
 c'est à dire que valeurs contenues dans le tableau sont indéterminées<br>**Procédure d'initialisation**<br><u>ention</u> : par définition, les tableaux seront passés<br>**Données/Résultats**<br>c'est à dire que les <u>modifications</u> des entrées du tableaux<br>seron de la procédure de la procédure de la procédure de la procédure de la procédure de la procédure de la procédu

## RELATION D'APPARTENANCE

- Test booléen : renvoie vrai ou faux
- Répond à la question : la valeur x appartient-elle à Fact10 ?
- Pour répondre à cette question, la valeur x sera comparée aux éléments contenus dans le tableau Fact10 jusqu'à :
	- soit trouver un élément dont la valeur est égale à x, la valeur x appartient à Fact10
	- soit tous les éléments ont été comparés à x et aucun n'est égal, la valeur x n'appartient pas à Fact10

## RELATION D'APPARTENANCE

- Amélioration : on s'arrête dès qu'on trouve une valeur supérieure à celle recherchée
	- Car les valeurs de la factorielle sont rangées dans l'ordre croissant dans le tableau : factorielle(n)<factorielle(n+1) pour tout n
	- Le tableau est donc trié

Définir la relation d'appartenance revient donc à chercher l'élément dans le tableau

14

# LA RELATION D'APPARTENANCE : ALGORITHME

fonction appartientAFact10( Fact10 : tableau[10] de entier, x : entier) : booléen

Données : x Données / Résultat : Fact10 Préconditions : aucune description : teste si l'entier x appartient au tableau Variable locale : i : entier début  $i \leftarrow 0$ Tant Que i < 10 Faire Si Fact $10[i] = x$  Alors Retourner Vrai Fin Si  $i \leftarrow i + 1$ Fin Tant Que Retourner Faux Fin

# LA RELATION D'APPARTENANCE : ALGORITHME

- Ici, on ne réécrit pas l'algorithme avec une boucle POUR à la place du TANT QUE :
	- Le nombre maximum d'itérations est connu (10)
	- Mais il est possible de sortir avant la fin si on trouve l'élément
- Variante : on sort de la boucle dès qu'on dépasse la valeur recherchée
	- Condition supplémentaire dans le "tant que"

# LA RELATION D'APPARTENANCE : ALGORITHME

fonction appartientAFact10( Fact10 : tableau[10] de entier, x : entier) : booléen

```
Données : x
Données / résultat : Fact10
Préconditions : aucune
Description : teste si l'entier x appartient au tableau
Variable locale : i : entier
     début
     i \leftarrow 0Tant Que (i < 10) et (Fact10[i]<= x) Faire
          Si Fact10[i] = x Alors
               Retourner Vrai
          Fin Si
          i \leftarrow i + 1Fin Tant Que
     Retourner Faux
```
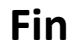

# EXTENSION DU PROBLÈME

- Si on voulait maintenant les 15 premières valeurs de la factorielle
- Faut-il réécrire la fonction d'appartenance ?
	- Seule la taille du tableau change,
		- dans la déclaration
		- dans le test d'arrêt de la boucle
- **o** Paramétrer !
	- La taille du tableau si balayage complet
	- Indices de début et de fin, pour travailler sur une partie du tableau

# APPARTENANCE PARAMÉTRÉE

fonction appartientA ( $T$  : tableau $[100]$  de entier, n : entier, x : entier) : booléen Données : x, n (n: nombre de cases occupées dans le tableau) Données /résultat : T Préconditions : 100 > n > 0 Description : teste si l'entier x appartient au tableau Variable locale : i : entier Début

```
i \leftarrow 0Tant Que (i < n) et (T[i] < = x) Faire
```
Si  $T$  [i] =  $x$  Alors Retourner Vrai Fin Si

```
i \leftarrow i + 1
```
Fin Tant Que Retourner Faux

```
Fin
```
### LES TABLEAUX EN C

o Déclaration :

type T[dimension];  $\frac{1}{100}$  //tableau à 1 dimension type T[ligne][colonne]; //tableau à 2 dimensions

- Opérations sur le tableau :
	- Aucune à part initialisation (limitation du C/C++)
- o Opérations sur un élément :
	- Un élément T[i] est une variable, les mêmes opérations sont disponibles.
- Utilisation comme paramètre :
	- Identique à la déclaration

#### LIMITATIONS DU C/C++

- C/C++ ne permet ni de renvoyer plusieurs valeurs, ni de renvoyer un tableau → uniquement des types de retour simples (entier, réel, booléen)
- > Transformer les fonctions concernées (plusieurs résultats ou tableau) en procédures et utiliser des paramètres résultats supplémentaires. (cf. CM4)

#### **CONCLUSION**

#### o Structure de données tableau

- 2 dimensions
- N dimensions
- De n'importe quoi
- Notion d'ensemble mathématique modélisé dans un tableau
- Algorithmes de bases